# **My ID3 Editor крякнутая версия License Keygen Скачать бесплатно**

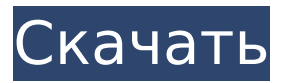

## **My ID3 Editor Crack+ Activation Code With Keygen 2022 [New]**

My ID3 Editor — это легкое программное обеспечение с простым в использовании и привлекательным пользовательским интерфейсом, которое позволяет пользователю сохранять или изменять теги ID3v1 и/или ID3v2 музыкальных файлов MP3. Благодаря структуре папок на основе проводника пользователи могут легко находить файлы и просматривать сведения об их размере, дате изменения, теге, метаданных и других свойствах. Редактор тегов ID3 в My ID3 Editor можно настроить в соответствии с тегами, совместимыми со стандартами ID3v2 и ID3v1. С помощью My ID3 Editor пользователи могут: - Исследуйте файл MP3 и просмотрите его свойства. - Откройте папку и сохраните все музыкальные файлы в папку «Избранное». - Измените тег ID3 для каждого музыкального файла. - Измените тег для песен, выбранных для переименования. - Редактировать и форматировать существующий плейлист (M3U). - Измените теги выбранного количества музыкальных файлов. - Переименовать выбранное количество музыкальных файлов. - Удалить выбранное количество музыкальных файлов. - Отключите и удалите атрибуты для ID3v1 и ID3v2. - Установите местоположение по умолчанию при запуске программы. - Поиск списка музыкальных файлов для выбранных треков. - Добавьте название трека и ID3v2 или ID3v1. - Переименовать файл. - Выберите режим кодирования текста. - Добавьте исполнителя и композитора в тег ID3v1. - Переименовать пресеты. - Создайте и откройте список воспроизведения (M3U). - Установите формат отображения в тегах ID3v2. - Укажите папку для сохранения тегов. - Укажите папку для импортируемых тегов. - Укажите папку для удаляемых тегов. - Откройте местоположение выбранного музыкального файла или музыкальной папки. - Создайте аудио-плейлист (M3U) из выбранных песен. - Редактировать теги выбранных треков. - Редактировать основные параметры ID3v2 (альбом, исполнитель, жанр, год, трек, длина, битрейт, частота дискретизации, каналы). - Создайте список воспроизведения из выбранных музыкальных файлов. - Создайте список воспроизведения из выбранных песен. - Создать плейлист из выбранных треков. - Создайте список воспроизведения из выбранных избранных. - Создать плейлист из выбранных

### **My ID3 Editor Crack + X64**

Cracked My ID3 Editor With Keygen — это интуитивно понятная программа, разработанная для того, чтобы помочь вам изменять теги MP3-треков в пакетном режиме для подготовки хорошо организованных музыкальных коллекций. Он включает в себя параметры, достаточно простые для настройки даже менее опытными пользователями. Знакомый интерфейс для быстрого размещения Настройка приложения занимает мало времени и усилий. Вас приветствует удобный интерфейс, внешний вид которого плавно интегрируется в более поздние операционные системы. Благодаря структуре папок на основе проводника вы можете легко находить аудиодорожки и просматривать сведения об их размере, дате модификации, теге, метаданных и других свойствах (длина, битрейт, частота дискретизации, каналы). Можно редактировать теги одной или нескольких дорожек, когда речь идет о названии, альбоме, исполнителе, жанре, году, номере дорожки и комментарии. Могут быть включены дополнительные поля, такие как изображение, композитор и исполнитель альбома. Обновите или создайте новые теги Кроме того, вы можете полностью удалить теги, открыть местоположение файла в файловом менеджере по умолчанию или воспроизвести его с помощью медиаплеера по умолчанию, автоматически переименовывать файлы, устанавливая правила (например, начальную позицию, шаг, начальные нули), переименовывать предустановки, а также изменять порядок элементов. как удалить записи из списка. Другие параметры My ID3 Editor Crack Free Download позволяют создавать и открывать списки воспроизведения (формат M3U), настраивать столбцы для отображения, устанавливать местоположение по умолчанию при запуске программы или продолжать с последнего

посещенного, отключать запись и удаление атрибутов для тегов ID3v1 и/или ID3v2, выберите формат тега (версия 2.3 или 2.4), а также выберите режим кодировки текста (например, UTF-8). Приложение оказывает минимальное влияние на производительность компьютера и имеет очень хорошее время отклика. Он быстро фиксирует изменения тегов и реализует вход в контекстное меню проводника (можно отключить). В нашем тестировании не было показано никаких диалоговых окон с ошибками, и инструмент не зависал и не аварийно завершал работу. Несколько последних слов Суть в том, что My ID3 Editor Crack Keygen предоставляет пользователям интуитивно понятное рабочее пространство и множество опций для беспрепятственного редактирования или удаления тегов МРЗ, а также автоматического переименования файлов, функции, которые привлекательны для пользователей всех уровней. Онлайн-редактор ID3 - онлайн-редактирование Я только что выпустил свой онлайн-редактор ID3. На данный момент доступна только половина онлайн-редактора, но выбрасывать сразу все не хотелось. Это онлайн-редактор, поэтому вы можете редактировать любые файлы на своем компьютере из любой точки мира любым удобным для вас способом. 1709е42с4с

#### **My ID3 Editor X64**

My ID3 Editor — это интуитивно понятная программа, разработанная для того, чтобы помочь вам изменять теги MP3-треков в пакетном режиме для подготовки хорошо организованных музыкальных коллекций. Он включает в себя параметры, достаточно простые для настройки даже менее опытными пользователями. Знакомый интерфейс для быстрого размещения Настройка приложения занимает мало времени и усилий. Вас приветствует удобный интерфейс, внешний вид которого плавно интегрируется в более поздние операционные системы. Благодаря структуре папок на основе проводника вы можете легко находить аудиодорожки и просматривать сведения об их размере, дате модификации, теге, метаданных и других свойствах (длина, битрейт, частота дискретизации, каналы). Можно редактировать теги одной или нескольких дорожек, когда речь идет о названии, альбоме, исполнителе, жанре, году, номере дорожки и комментарии. Могут быть включены дополнительные поля, такие как изображение, композитор и исполнитель альбома. Обновите или создайте новые теги Кроме того, вы можете полностью удалить теги, открыть местоположение файла в файловом менеджере по умолчанию или воспроизвести его с помощью медиаплеера по умолчанию, автоматически переименовывать файлы, устанавливая правила (например, начальную позицию, шаг, начальные нули), переименовывать предустановки, а также изменять порядок элементов. как удалить записи из списка. Другие параметры My ID3 Editor позволяют создавать и открывать списки воспроизведения (формат M3U), настраивать столбцы для отображения, устанавливать местоположение по умолчанию при запуске программы или продолжать с последнего посещенного, отключать запись и удаление атрибутов для тегов ID3v1 и/или ID3v2, выберите формат тега (версия 2.3 или 2.4), а также выберите режим кодировки текста (например, UTF-8). Приложение оказывает минимальное влияние на производительность компьютера и имеет очень хорошее время отклика. Он быстро фиксирует изменения тегов и реализует вход в контекстное меню проводника (можно отключить). В нашем тестировании не было показано никаких диалоговых окон с ошибками, и инструмент не зависал и не аварийно завершал работу. Несколько последних слов Суть в том, что My ID3 Editor предоставляет пользователям интуитивно понятное рабочее пространство и множество опций для беспрепятственного редактирования или удаления тегов MP3, а также автоматического переименования файлов, функции, которые привлекательны для пользователей всех уровней. ID3 Editor — это простая в использовании программа, с помощью которой вы можете редактировать теги треков MP3 в пакетном режиме, чтобы подготовить хорошо организованные музыкальные сборники. Знакомый интерфейс для быстрого размещения Настройка приложения занимает мало времени и усилий. Ты приветствовал пользователь -

#### **What's New in the?**

• Интерфейс, облегчающий редактирование музыкальных тегов. • Редактировать, переименовывать и удалять теги пакетами или по отдельности. • Выполнение дополнительных инструментов, таких как списки воспроизведения, битрейт, изображение и многое другое. • Добавляйте, обновляйте и удаляйте музыкальные теги. • Применять заголовки тегов и очищать значения • Настройте порядок отображения тегов. • Удалить неиспользуемые атрибуты • Установить значения по умолчанию для всех или выбранных тегов. • Реорганизуйте элементы в списке и используйте предустановки. • Установить расположение папок по умолчанию при запуске программы. • Создавайте и открывайте плейлисты в формате M3U • Обновить с последнего посещенного места • Переименовывать файлы по правилам • Автоматически удалять дубликаты файлов • Установить формат тега по умолчанию • Установить параметры кодирования • Отключить запись и удаление атрибутов из тегов ID3v1 и ID3v2. • Откройте папку из Проводника Windows • Отображение тегов ID3v1 и

ID3v2. • Другие задачи • Преобразование файлов в формат сжатия без потерь с помощью EAC (полезно для цифровых аудиозаписей). • Преобразование файлов в популярные аудиоформаты • Объединение нескольких файлов MP3 в один файл • Список воспроизведения: чтение файлов MP3 из списка воспроизведения • Оптимизируйте теги, удалив повторяющиеся значения. • Открыть файл в медиаплеере по умолчанию. • Сохранить последнюю папку и последнее местоположение • Пауза/возобновление воспроизведения текущего файла • Выполнение дополнительных задач • Сортировать папки по времени последнего изменения • Сохранять все изменения, внесенные в музыкальную коллекцию. • Установить общие настройки • Отображение дерева папок из выбранного места • Взаимодействуйте с файлами • Фильтрует песни по: • Жанр • Год • Битрейт • Каналы • Длина • Частота дискретизации • Художник • Альбом • Микс • Комментарий Редактор ID3 - Сделайте ваши теги ID3 доступными для редактирования и просмотра суббота, 13 августа 2018 г., 18:20:41 @danielswinnaker ID3 Editor — это на 100% бесплатное программное обеспечение ID3 Editor, которое позволяет изменять теги ID3 файлов MP3 в пакетном режиме. Здесь вы найдете все функции редактора ID3 в этом руководстве пользователя. После выполнения всех задач в этом руководстве вы сможете редактировать ID3-теги MP3-файлов в пакетном режиме. ID3 Editor — это простое, интуитивно понятное, настраиваемое программное обеспечение с удобным интерфейсом. Добавление, обновление и удаление

### **System Requirements For My ID3 Editor:**

Windows 7 или выше 1 ГБ оперативной памяти 2 ГБ места на жестком диске Процессор 1 ГГц Microsoft.NET Framework 4.0 DirectX® 8.1 Ниже приведены основные улучшения и дополнения к цифровому изданию Red Orchestra 2. Улучшенный интерфейс Игра была переработана с нуля. Это революционное изменение, так как предыдущая версия имела клиентскую область под жестким углом в стиле MVC, без высоты поля зрения, без возможности настраивать представление HUD или экрана просмотра и